#### **Definizione di utente e di programmatore**

**L' utente è qualsiasi persona che usa il computer** anche se non è in grado di programmarlo. **Il programmatore è l'uomo che programma un computer.** 

#### **Definizione di istruzione elementare**

**E' una istruzione non ulteriormente scomponibile e di semplice comprensione per la CPU se non è ambigua.** 

#### **Esempi di istruzioni elementari:**

**1) istruzioni aritmetico - logiche.** Sono quelle eseguite dall'ALU nelle operazioni aritmetiche (+, - , / e \*) e nelle operazioni logiche (and, or, not)

**2) istruzioni di trasferimento.** Sono quelle usate nel trasferimento dei dati all'interno della memoria centrale (RAM) e tra questa ed i registri della CPU

**3) istruzioni di input / output.** Sono quelle che consentono l'immissione e l'emissione dei dati nella e dalla memoria centrale (RAM) attraverso l'uso delle periferiche di input e di output

**4) istruzioni di controllo.** Sono quelle che guidano lo svolgimento dell'elaborazione controllando l'ordine di esecuzione delle istruzioni elementari e sono eseguite dall'unità di controllo (CU).

#### **Definizione di linguaggio di programmazione**

**Esso è il linguaggio usato dal programmatore per comunicare con il computer. Il primo linguaggio usato è stato quello binario**, in seguito fu l'assembler (un misto di codice binario a parole utente come: add (per fare la somma), molt (per fare le moltiplicazioni)), ecc. Negli anni sono nati molti linguaggi di programmazione sempre più vicini al modo di pensare del programmatore.

#### **Esempi di linguaggi di programmazione inventati dal programmatore negli anni**

- **F**or**T**ran (**F**ormula **T**ranslation) nato nel 1954 per scopi scientifici e per calcoli matematici
- **COBOL** (**C**ommon **B**usiness **O**riented **L**anguage) nato nel 1960 per scopi commerciali
- **PASCAL** nato nel 1971 ad opera di N. Wirth progettato come linguaggio per l'insegnamento nelle scuole della programmazione strutturata (ancora in uso in qualche ITIS)
- **BASIC** (**B**eginner's **A**ll Purpose **S**ymbolic **I**nstruction **C**ode) **nato nel 1980** per avere un linguaggio che fosse molto semplice da imparare anche per i principianti
- **Visual Basic nato alle fine degli anni 90 e** poi il **Visual Basic . Net nato nel 2003**. Entrambi usano il lessico (parole chiavi) base del linguaggio Basic, ma con l'aggiunta di molte altre funzioni e procedure di libreria.
- **C nato nel 1972 è usato per tutti gli scopi**. E' di tipo strutturato e molto usato in didattica anche se si tratta di un linguaggio non particolarmente intuitivo per i principianti. Evoluzioni del C sono: **C++** (nato nel 1983), **Java** (nel 1995) e **C#** (nato nel 2000) e aggiornato alla versione 7 conenuto nel pacchetto visual studio del 2017

#### **Definizione di programma**

**Un programma è un sequenza finita di istruzioni elementari che indichino al computer le operazioni da compiere e i dati di ingresso su cui operare**, **scritte in un linguaggio di programmazione**.

#### **Definizione di algoritmo.**

**Un algoritmo è una sequenza ordinata di azioni o istruzioni che permettono di risolvere un problema nel modo più efficiente possibile** (cioè col minor numero di istruzioni). **Le istruzioni dell'algoritmo, inoltre, devono soddisfare ai seguenti requisiti:**

- 1. **elementari**, cioè non ulteriormente scomponibili
- 2. **in numero finito**, nel senso che l'algoritmo deve avere un punto di inizio e un punto di fine

3. **non ambigue**, cioè che non lascino dubbi di interpretazione alla CPU che dovrà eseguirle.

4. **deterministiche**, cioè devono garantire che i risultati ottenuti siano sempre gli stessi a prescindere dalla CPU che le esegue. Ad esempio: l'istruzione "moltiplica 3 per 4" produce sempre il medesimo risultato, anche se è eseguita su CPU diverse.

## **Problema1. Trovare l'algoritmo che calcola l'area del triangolo**

- 1. inizio
- 2. dammi valore della base
- 3. dammi valore della altezza
- 4. calcola il prodotto: base per l'altezza
- 5. dividi il prodotto per due ed otterrai il valore dell'area del triangolo
- 6. stampa a video l'area calcolata
- 7. fine

#### **Variabili e Costanti**

In tutti i linguaggi di programmazione il programmatore ha necessità di memorizzare temporaneamente alcuni valori del programma. Tali valori sono memorizzati nelle celle della RAM.

#### **La variabile è una celletta della RAM avente le seguenti caratteristiche:**

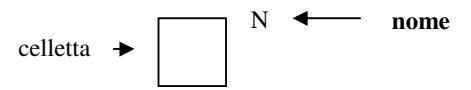

#### **Inoltre, la variabile è individuata da:**

- **un nome scelto a piacere dal programmatore composto da lettere e numeri** ma che non deve mai iniziare con un numero come **ad es**: **numero, a1, a2**, somma, media, nome, ecc.
- **un valore modificabile nel tempo**, a seconda che si verifichino o meno condizioni, eventi, ecc. da qui il nome variabile, **che può essere: un numero intero positivo o negativo, un numero con la virgola, un carattere, una parola, un valore booleano vero e falso, ecc.**
- **un tipo, cioè l'insieme dei valori che essa può assumere, ad es. intero, reale, stringa, ecc**
- **di ingresso, di uscita oppure ne di ingresso e ne di uscita (detta anche di lavoro)**
- **descrizione:** spiegazione breve del suo ruolo nell'algoritmo.

**Esempio1 - variabile intera** celletta  $\rightarrow$  6 **A**  $\rightarrow$  **nome** 

**In tal caso A è il nome scelto per la variabile, 6 è il suo valore in un certo istante e il suo tipo è quello intero. In C++ indicata con int.** 

**Esempio2 - variabile decimale**  celletta | 6,5 **MEDIA nome**

**In tal caso MEDIA è il nome scelto per la variabile, 6,5 è il suo valore e il suo tipo è quello decimale. In C++ indicata con float o double.**

 **Esempio3 - variabile stringa**

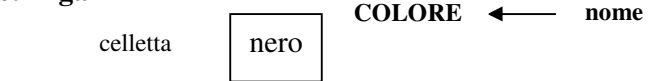

**In tal caso COLORE è il nome scelto per la variabile, nero è il suo valore e il suo tipo è quello stringa. In C++ indicata è con char se costituita da un solo carattere e con string se sequenza.** 

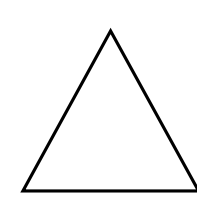

#### **Esempio4 – variabile booleana**

**In tal caso MAGGIORENNE è il nome scelto per la variabile, vero è il suo valore e il suo tipo è quello booleana MAGGIORENNE nome**

celletta vero

In C++ una variabile booleana si chiamerà di tipo Bool e potrà assumere valori: true e false

**La costante è una celletta della RAM in cui è possibile memorizzare temporaneamente i valori che non variano nel tempo, cioè che sono costanti.** 

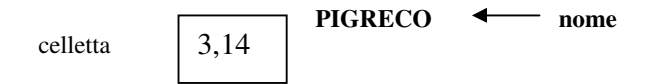

In tal caso PIGRECO è il nome scelto per la costante, invece 3,14 è il suo valore. **Si dice che la costante PIGRECO è di tipo "decimale", poiché contiene un numero con la virgola** 

#### **L'istruzione di assegnazione delle variabili**

Essa permette di attribuire ad una variabile un valore

#### **Esempi di assegnazioni con costanti e variabili:**

- $-$  raggio = 3,14
- $-$  voto  $= 7$
- $-$  targa = "dx112ed"
- sposato = true
- $-$  conta  $=$  conta  $+1$

## **La tabella delle variabili**

**Essa raggruppa in sintesi le variabili usate dal programma specificando per ognuna di esse**:

- **una descrizione sintetica dei valori che rappresenta**
- **il tipo di valori che può assumere**
- **se è una variabile di input o di output**
- **se è una variabile è di lavoro, cioè né di input e né di output.**

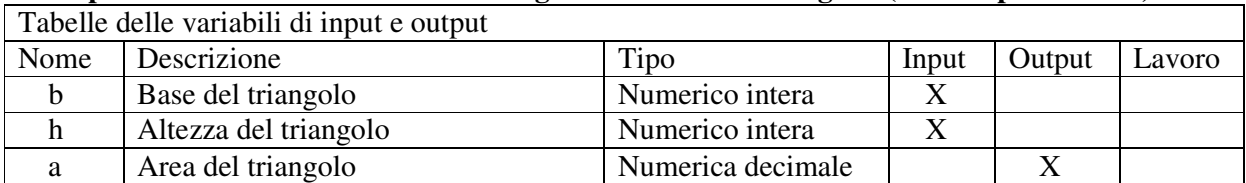

**Esempio1. Tabella delle variabili dell'algoritmo area del triangolo (visto in precedenza)** 

## **Problema2. Trovare l'algoritmo che calcoli l'area del rettangolo. Prima dell'algoritmo disegnare la tabella delle variabili.**

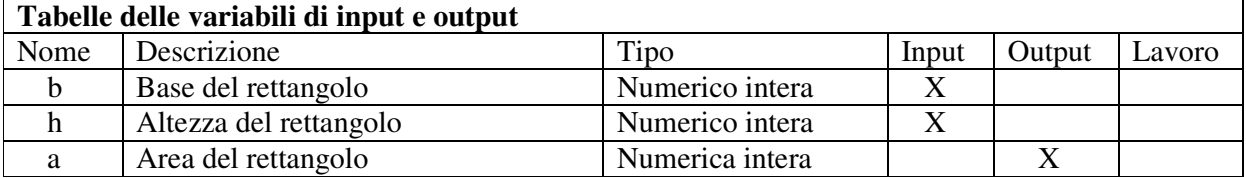

#### **Algoritmo**

- 1. Inizio
- 2. Dammi il valore della base b
- 3. Dammi il valore della altezza h
- 4. Calcola il prodotto  $A = b \times h$
- 5. Stampa a video la sua area A
- 6. Fine

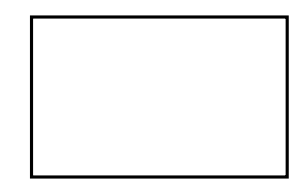

## **Il diagramma a blocchi o flowchart o diagramma di flusso**

Esso è il metodo usato dai programmatori per trovare l'algoritmo (cioè la soluzione) a problemi complessi**. Esso consiste nel descrivere la sequenza di istruzioni elementari di un algoritmo in modo grafico attraverso l'uso di simboli detti blocchi, collegati tra loro da frecce orientate** che indicano il flusso delle azioni.

## **I blocchi principali sono quattro: ovale, parallelogramma, rettangolo e rombo.**

Ciascun blocco ha un proprio significato. I blocchi sono: blocco di inizio o di fine, blocco di lettura o di scrittura, blocco di elaborazione, blocco di decisione o di condizione. Ma vediamoli più nel dettaglio:

**1**. **Il blocco a forma di ovale. Esso si usa per indicare il punto di partenza e quello di terminazione dell'algoritmo**. Dal blocco "inizio" parte una sola freccia che raggiunge la prima azione dell'algoritmo e verso "inizio" non arriva alcuna freccia. Invece, verso il blocco "fine" arrivano una o più frecce (in questa fig. solo una), ma da esso non ne parte nessuna.

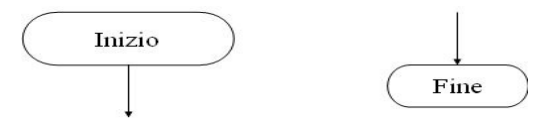

**2. Il blocco a forma di parallelogramma. Esso si usa per indicare un'operazione di immissione di dati** (detta operazione di lettura o di input) **o un'operazione di emissione di dati** (detta anche operazione di scrittura o di output). Verso il blocco, in genere, ci sono una o più frecce di entrata (in questa fig. solo una) e dal blocco c'è una sola freccia di uscita.

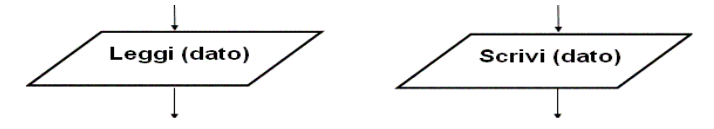

**3. Il blocco a forma di rettangolo. Esso si usa per indicare un'azione di calcolo.** Verso il blocco, in genere, ci sono una o più frecce di entrata (in questa fig. solo una) e dal blocco c'è una sola freccia di uscita.

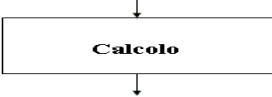

**4**. **Il blocco a forma di rombo. Esso si usa per indicare un'operazione di confronto tra due dati, per stabilire se la condizione in esso inserita è vera o è falsa.** Verso il blocco c'è una sola freccia di entrata e dal blocco ci sono solo due frecce di uscita in corrispondenza delle quali si trovano indicazioni del tipo si/no, vero/falso o V/F.

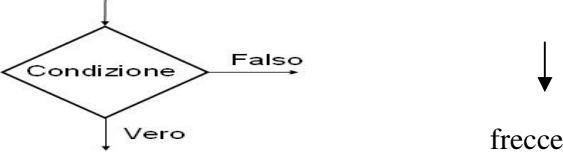

frecce di direzione

## **Le frecce di direzione**

**Esse sono frecce orientate e sono usate per collegare i vari blocchi tra loro.** 

## **Esempio di diagramma a blocchi**

**A partire dall'algoritmo del calcolo dell'area del rettangolo, dedurre il diagramma a blocchi seguente:** 

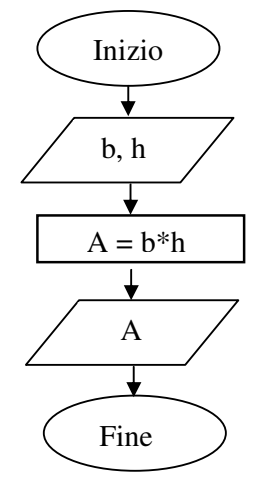

## **Altri simboli usati ma non sempre sono:**

 $\Box$ 

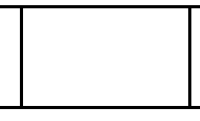

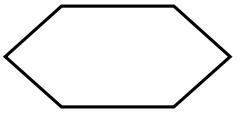

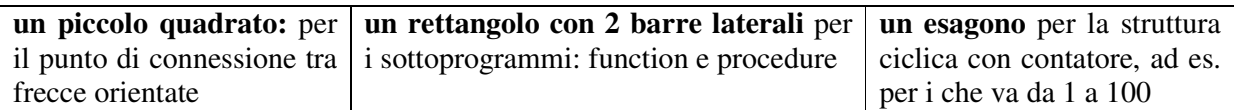

**Problema3: Dati due numeri A e B, trovare l'algoritmo che calcoli la loro somma. Disegnare la tabella delle variabili e il diagramma a blocchi.** 

## **1) la tabella delle variabili di input, di output e di lavoro è la seguente:**

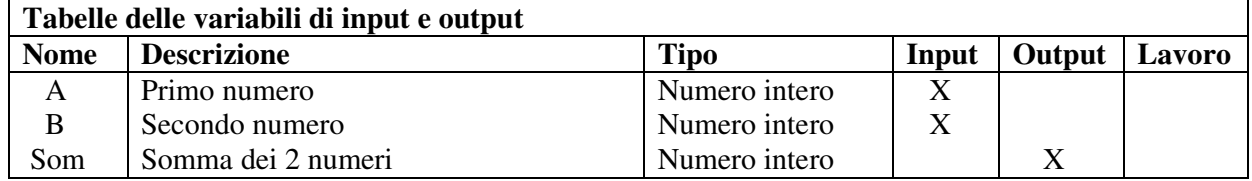

#### **2) Individuazione dell'algoritmo per passi 3) Individuazione del diagramma a blocchi**

Algoritmo per passi

- 1. inizio
- 2. dammi il valore del primo numero A
- 3. dammi il valore del secondo numero B
- 4. somma i due numeri A e B
- 5. visualizza la somma Som
- 5. fine

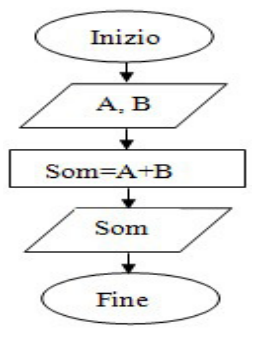

## **Cosa serve per realizzare un programma in C/C++?**

Bisogna eseguire nell'ordine i seguenti passi:

- **1) Dato un problema, disegnare la tabella delle variabili (spiegato)**
- **2) Individuare l'algoritmo risolutivo per passi (detto anche pseudo codifica) (spiegato)**
- **3) Individuare il diagramma a blocchi (detto anche flowchart) (spiegato)**
- **4) Farne il test che dimostri la bontà dell'algoritmo e delle sue possibili correzioni**
- **5) Tradurre l'algoritmo in codice C++, cioè dedurre dall'algoritmo il programma.**

#### **Un programma in C/C++**

**Esso è una sequenza finita di istruzioni scritte in linguaggio C++, ricavate dal programmatore C++, a partire dall'algoritmo su carta. Tale programma è detto anche programma sorgente.** 

#### **Un compilatore C/C++**

**Esso è un programma che permette di tradurre un programma sorgente .c oppure .cpp in programma oggetto (file .obj) scritto in linguaggio binario.** 

#### **Un linker C/C++**

**Esso è un programma che permette di collegare il programma oggetto creato dal compilatore con le librerie e sottoprogrammi del linguaggio, richieste nel programma e necessarie alla sua esecuzione ovvero necessarie per creare il programma eseguibile. (file.exe)** 

#### **Requisiti per la creazione di un programma in C/C++**

**Per la creazione di un programma in C/C++ basta avere un editor come ad es: il blocconote di windows oppure l'editor colorato, opensource e portatile notepad++, scaricabile dal sito https://notepad-plus-plus.org/download/v7.5.4.html Poi bisogna salvare il file di testo creato con estensione .c oppure .cpp** 

## **Esempio di compilatore gratuito C/C++**

**Un compilatore C/C++ è ad es. il DEV-C++ scaricabile dal sito http://www.bloodshed.net/dev Esso permette, da solo, di editare, compilare, linkare ed eseguire un programma .c o .cpp** 

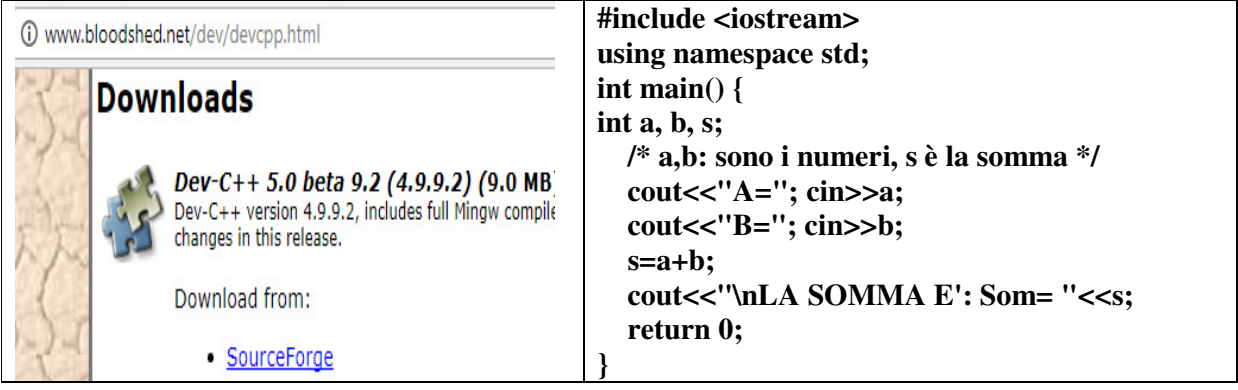

#### **Alcune istruzioni presenti sempre nei programmi scritti in linguaggio C++**

**1) #include <iostream>.** Ogni programma in C++ deve iniziare con l'istruzione #include <iostream>. Essa e tutte le istruzioni che iniziano per il simbolo di # sono dette direttive per il compilatore. Essa in particolare, serve per poter usare nel programma le funzioni per l'input (cin>>), per l'output (cout<<), la funzione main( ), ecc.

**2) using namespace std;** letteralemente significa poter usare lo spazio dei nomi (nomespace) necessario per evitare che due funzioni (o sottoprogrammi) abbiano lo stesso nome e quindi ricevere un errore in compilazione. Nei nostri programmi utilizzeremo "using namespace std" solo per evitare di dover scrivere **std::cin** o **std::cout** funzioni al posto di cin e cout largamente usate nei nostri programmi

**3) int main ()** indica il punto in cui inizia l'esecuzione di un qualsiasi programma C++. E' indispensabile che ogni nostro programma in c++ sia all'interno della funzione **main**.

4) **return 0;** tale istruzione fa terminare la funzione main() e ritorna quello che è indicato di seguito, nel nostro caso **0**. Questo è il modo normale di terminare un programma la cui esecuzione è avvenuta senza errori. Se dovesse ritornare ad es. il valore -1, non si potrebbe eseguire il programma.

**5) // o /\* \*/ Questa è una riga di commento** e non ha alcun effetto sul comportamento del programma. Essa può essere usata dal programmatore per includere nel codice del programma alcune brevi spiegazioni ed osservazioni**.** 

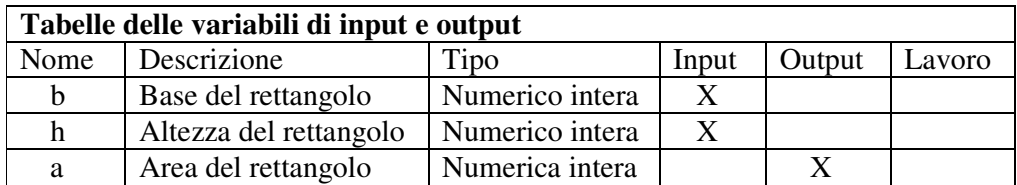

## **Esempio1 – Calcolo dell'algoritmo del calcolo dell'area del rettangolo.**

## **Algoritmo**

- 1. Inizio
- 2. Dammi il valore della base b
- 3. Dammi il valore della altezza h
- 4. Calcola il prodotto  $A = b \times h$
- 5. Stampa a video la sua area A
- 6. Fine

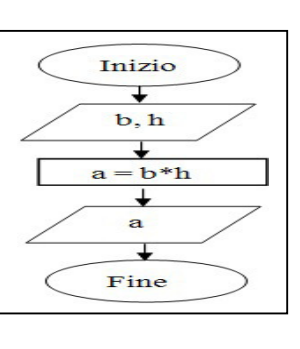

#include <iostream> using namespace std; int main()  $\{$  int a, b, h; /\* a è l'area, b= base; h = altezza \*/ cout<<"CALCOLO AREA \n";  $\text{cout}<< \text{"B="}$ ; cin $\text{b}$ ; cout<<"H="; cin>>h;  $a=b^*h$ : cout<<"\nL'AREA E' : A= "<<a;; return  $0; \}$ 

**Problema4: Dati due numeri A e B, calcolarne la somma.** 

**Per la realizzazione di questo programma seguiamo i suddetti 5 passi:** 

**1) la tabella delle variabili di input, di output e di lavoro è la seguente:** 

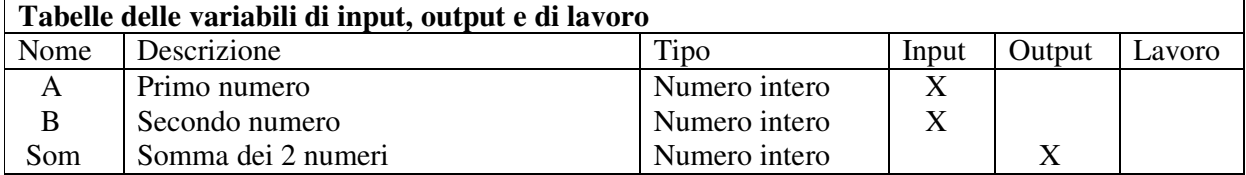

## **2) Individuazione dell'algoritmo per passi**

Algoritmo per passi

- 1. inizio
- 2. dammi il valore del primo numero A
- 3. dammi il valore del secondo numero B
- 4. somma i due numeri A e B
- 5. assegna la somma del punto 4 a som
- 6. visualizza a video la somma Som
- 5. fine

## **3) individuazione del diagramma a blocchi**

Algoritmo col diagramma a blocchi

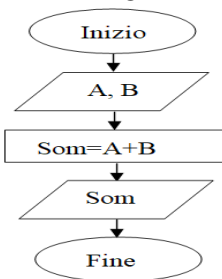

## **Problema5: Dati un numero A, calcolare il suo quadrato QA e doppio DA e li stampi a video**

## **1) Tabelle delle variabili di input e output**

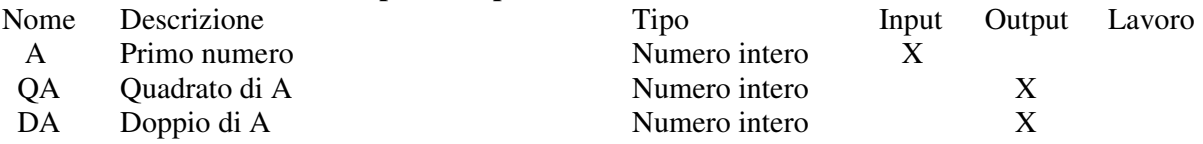

## **2) Algoritmo per passi**

- 1. inizio
- 2. dammi il valore del primo numero A
- 3. calcola il suo quadrato, AQ=A\*A
- 4. calcola il suo doppio, DA=2\*A
- 5. visualizza AQ e DA
- 6. fine

# **3) Algoritmo col diagramma a blocchi**

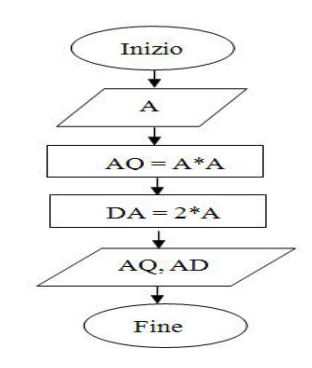

**Esercizio: Date le basi maggiori e minori e l'altezza di un trapezio, calcolare l'area.** 

**Per la realizzazione del programma usare la seguente tabella delle variabili:** 

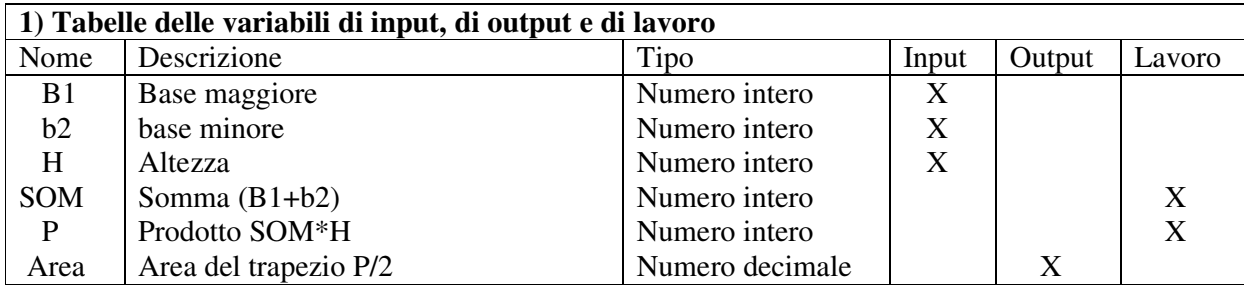

**Per esercizio, svolgere da soli algoritmo, test sull'algoritmo e codice C++ e test sul codice.** 

#### **Definizione di struttura di sequenza o sequenziale**

**In un algoritmo si parla di struttura di sequenza quando le istruzioni elementari dell'algoritmo sono una di seguito all'altra** come mostra la figura:

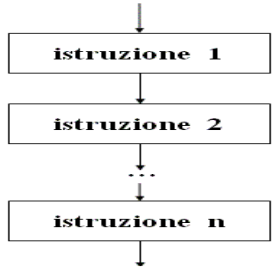

**Problema1: Scrivere un algoritmo che dati tre voti interi A, B e C letti in input, calcoli la media aritmetica e la stampi in output** 

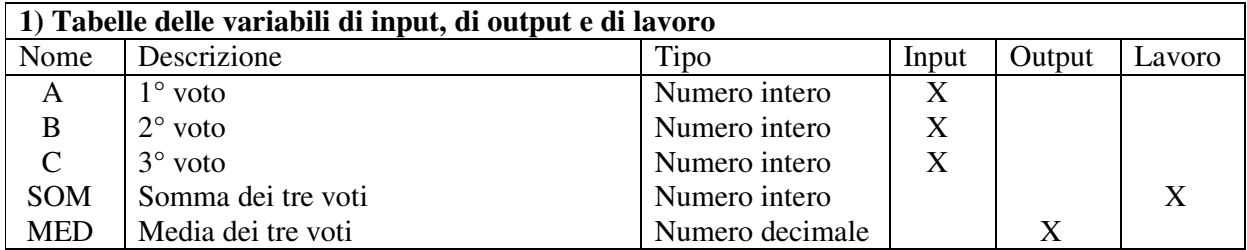

#### **4) programma in C++**

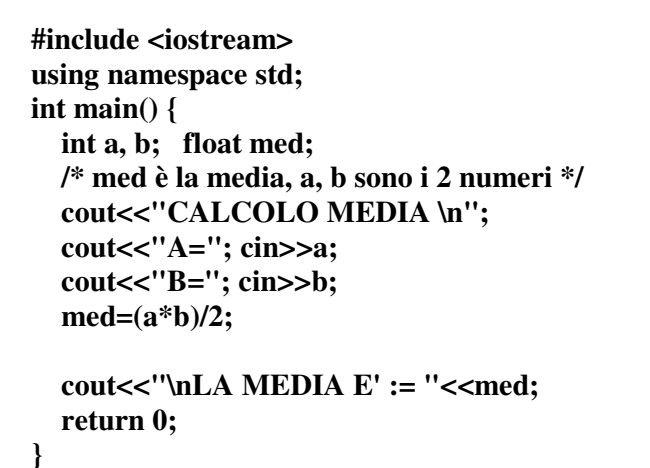

#### **3) Algoritmo col diagramma a blocchi**

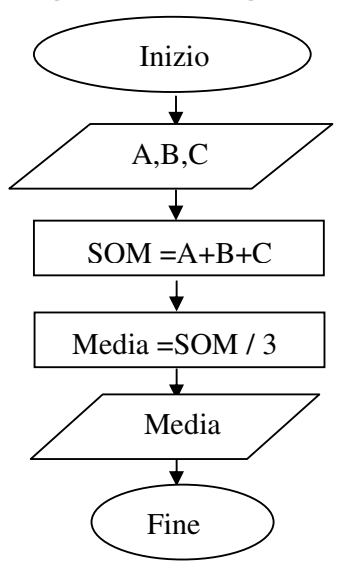

**Problema2: Scrivere un algoritmo che dati due numeri X e Y, effettui lo scambio dei valori e stampi a video i nuovi valori assunti da esse, utilizzando una variabile di appoggio.** 

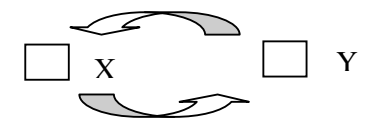

#### **Capiamo il problema:** sia x=10 e y=20

1) modo: sposto prima il contenuto di y in x, allora faccio x=y, quindi x sarà = 20, ma anche y = 20 2) modo: sposto prima il contenuto di x in y, allora faccio y=x, quindi y sarà = 10, ma anche x = 10 Bene in entrambi i modi ho ottenuto due valori uguali di x e di y e non è quello che volevo. Cosa devo fare? Prima di effettuare lo scambio, occorre conservare il valore di x o di y all'interno di un'altra variabile, detta temporanea, TEMP.

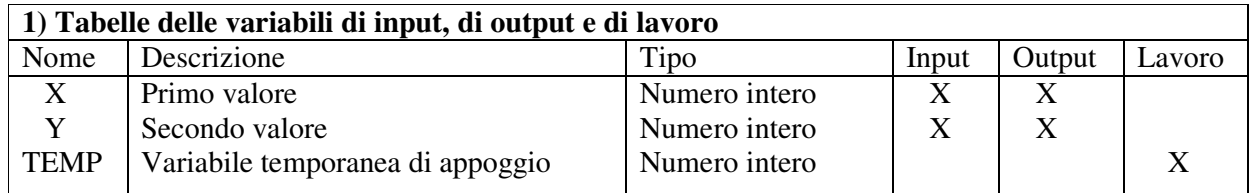

## **2) Algoritmo per passi**

- 1. Inizio
- 2. Dammi i valori di X e Y
- 3. Assegna a TEMP il valore di X
- 4. Assegna ad X il valore di Y
- 5. Assegna ad Y il valore di TEMP
- 6. Stampa X e Y
- 8. Fine

## **3) Algoritmo col diagramma a blocchi**

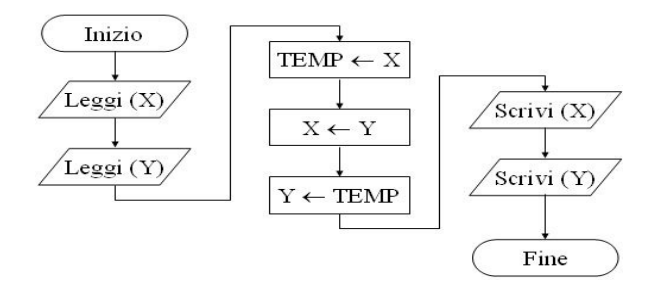

**Problema3: Scrivi un algoritmo che dati in input quattro valori interi A, B, C e D, ruoti il loro valore di uno step in avanti in senso orario e scriva in output il loro valore modificato.** 

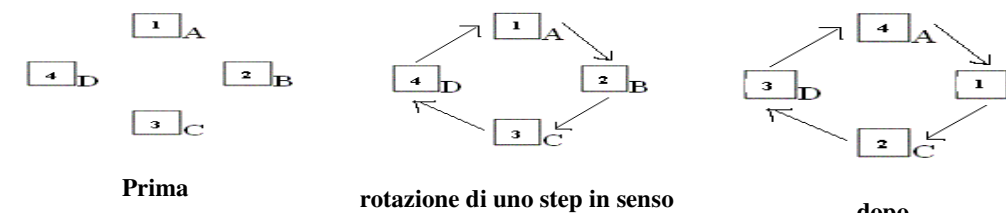

**orario dopo** 

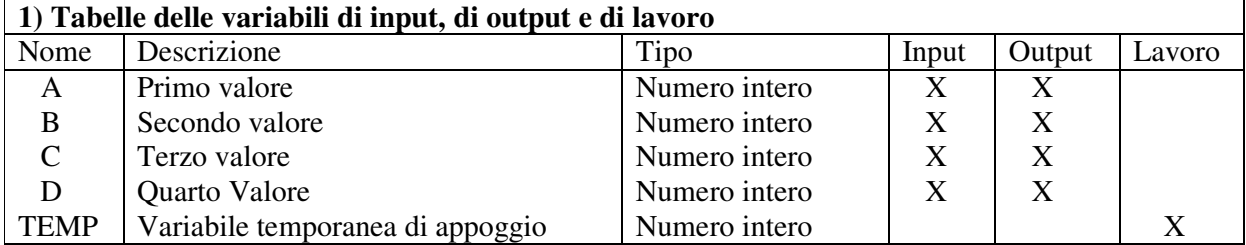

## **2) Algoritmo per passi**

- 1. Inizio
- 2. Dammi i valori di A,B,C,D
- 3. Assegna a TEMP il valore di A
- 4. Assegna ad A il valore di D
- 5. Assegna ad D il valore di C
- 6. Assegna ad C il valore di B
- 7. Assegna ad B il valore di TEMP
- 8. Stampa i nuovi valori di A,B,C,D
- 9. Fine

## **3) Algoritmo col diagramma a blocchi**

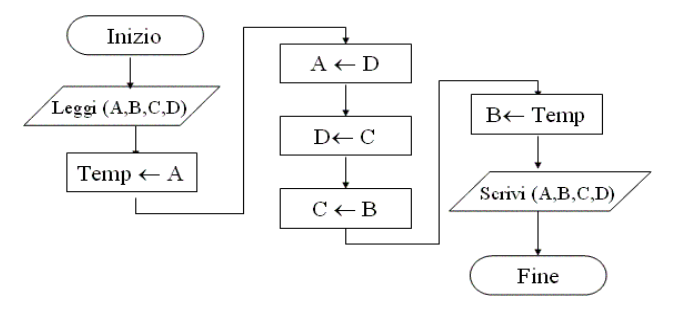

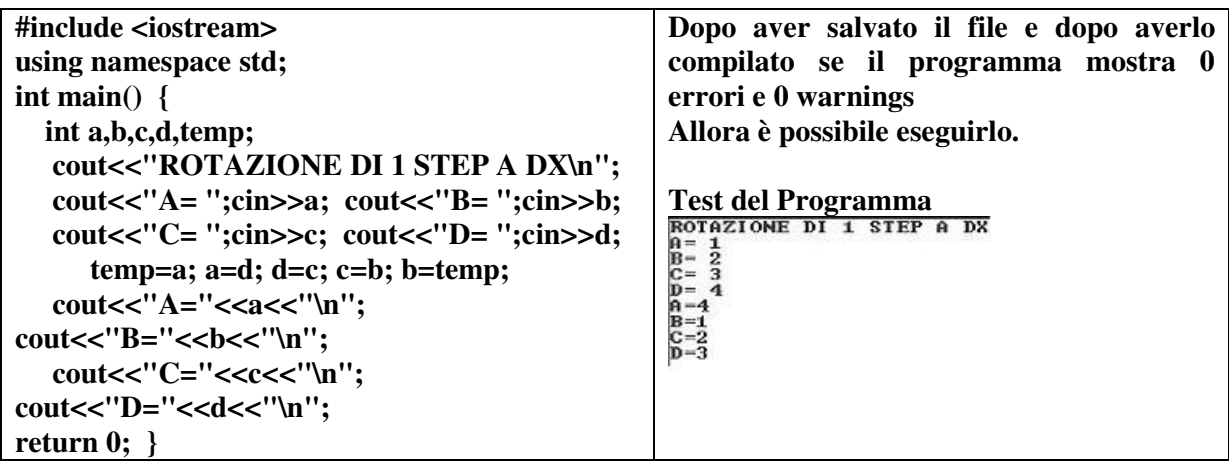

**Problema4: Trovare l'algoritmo che calcoli la tabellina di un numero num scelto dall'utente da 1 a 1000 e stampi sul monitor del computer, la tabellina scelta** 

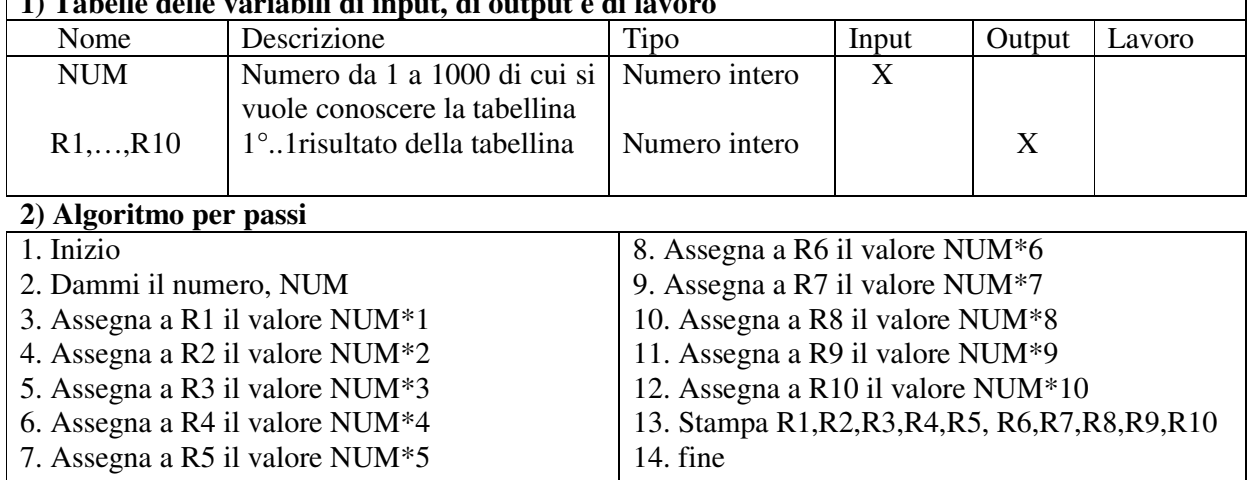

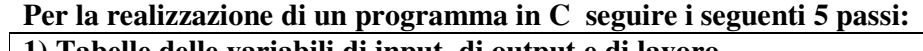

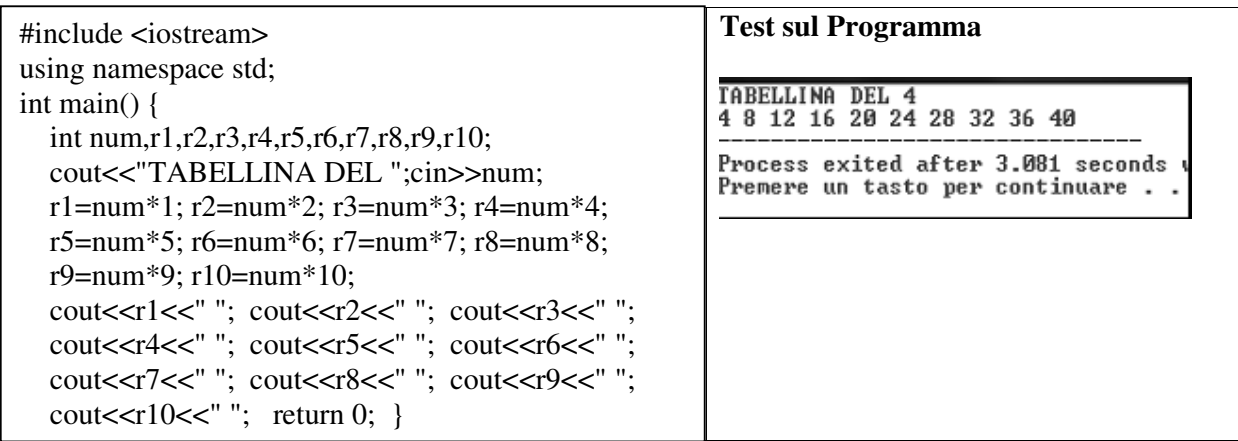

**Problema6: Scrivere un algoritmo che dati tre voti interi A, B e C letti in input, calcoli la media aritmetica e la stampi in output** 

 $\overline{\phantom{a}}$ 

**Per la realizzazione di un programma in C/C++ seguire i seguenti 5 passi:** 

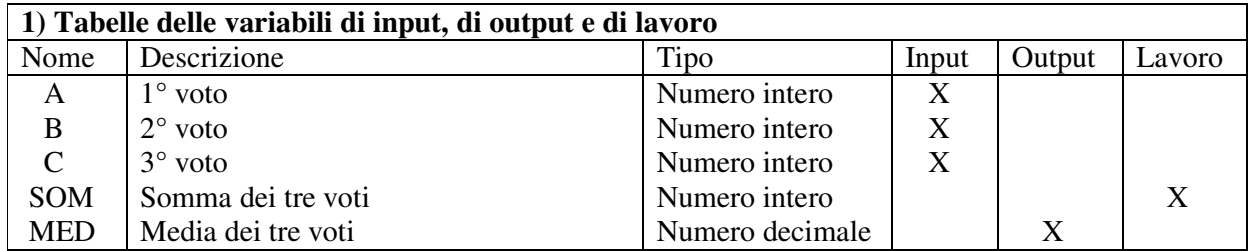

## **2) Algoritmo per passi**

- 1. Inizio
- 2. Dammi il primo voto A
- 3. Dammi il secondo voto B
- 4. Dammi il terzo voto C
- 5. Somma i tre voti A, B e C
- 6. Calcola la media dei tre voti
- 7. Fine

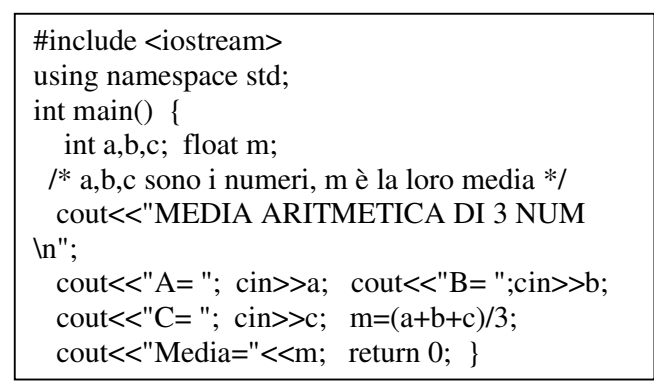

## **3) Algoritmo col diagramma a blocchi**

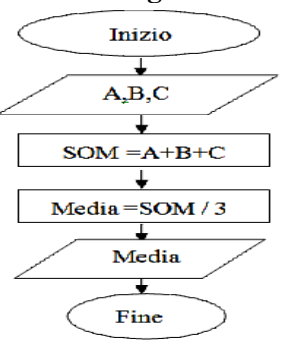

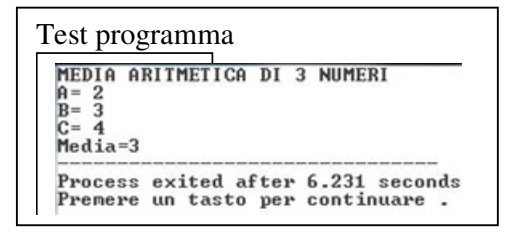

## **Strutture di selezione**

**1) Si parla di struttura di selezione ad una via, quando il percorso 'falso' non è presente**. Essa, nel metodo del diagramma a blocchi, si rappresenta cosi:

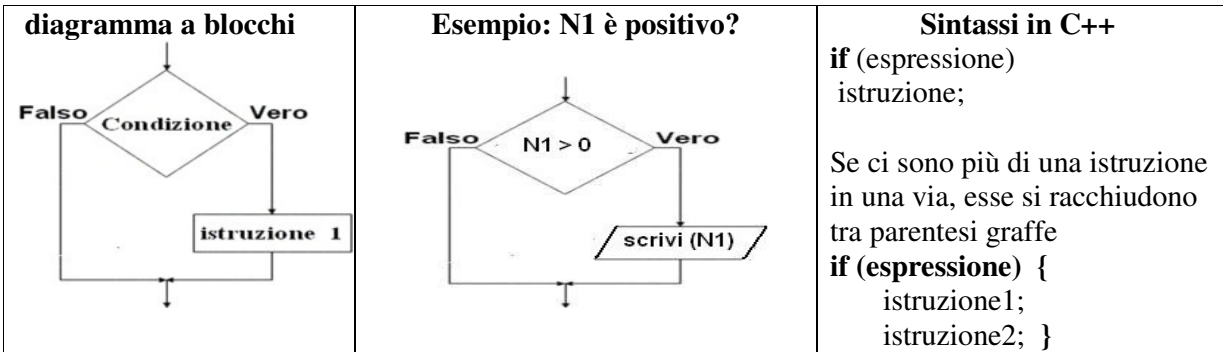

**2) Si parla di struttura di selezione a 2 vie, quando vi sono entrambi i percorsi: vero e falso.**  Essa, nel metodo del diagramma a blocchi, si rappresenta cosi:

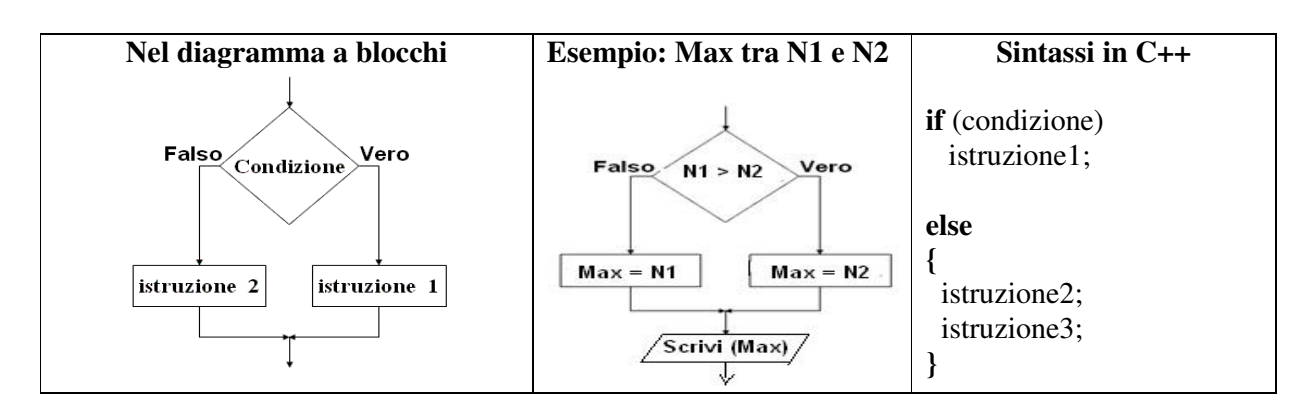

**3) Si parla di struttura di selezione a più vie, quando oltre ai percorsi 'vero' e 'falso' ce ne sono altri (fig. a)** Ad esempio: letto un prezzo di un prodotto e la sua quantità, in base alla quantità richiesta effettua uno tasso di sconto diverso. Essa, nel metodo del diagramma a blocchi, si rappresenta cosi (fig, b) e nel codice C++ si scrive usando il costrutto Switch-Case:

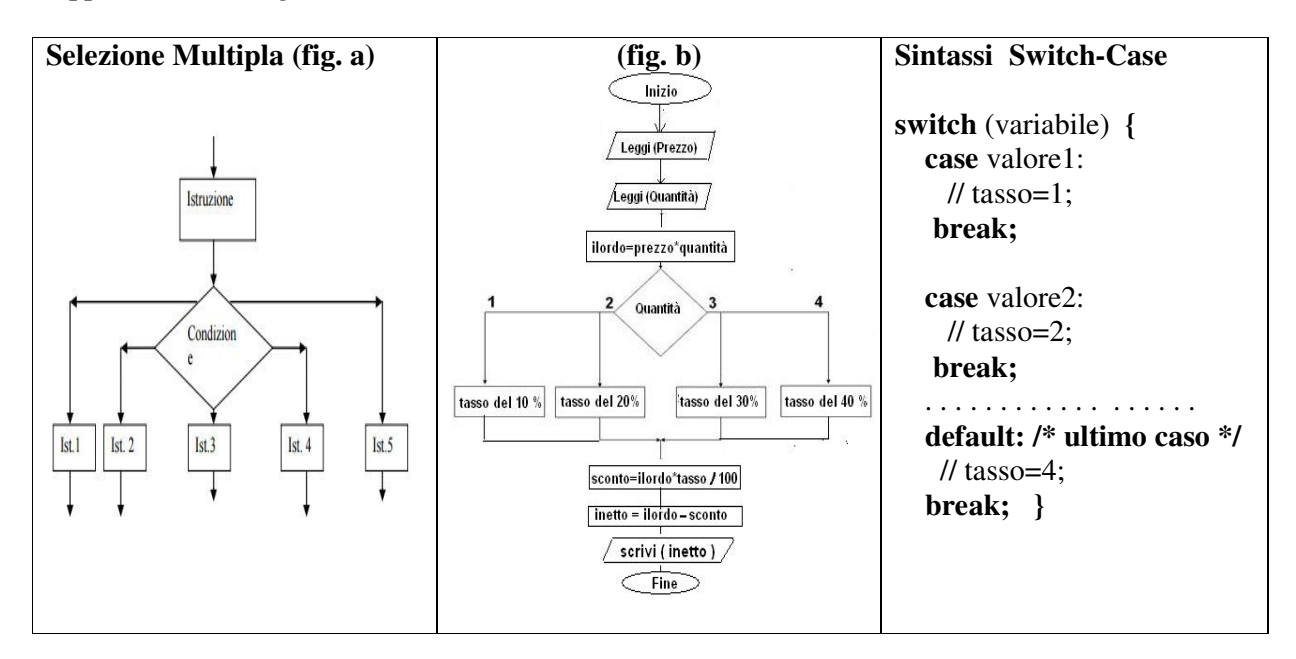

**4) si parla di struttura di selezione annidata, quando dentro una struttura di selezione ad una o piu vie né è presenta almeno un'altra** 

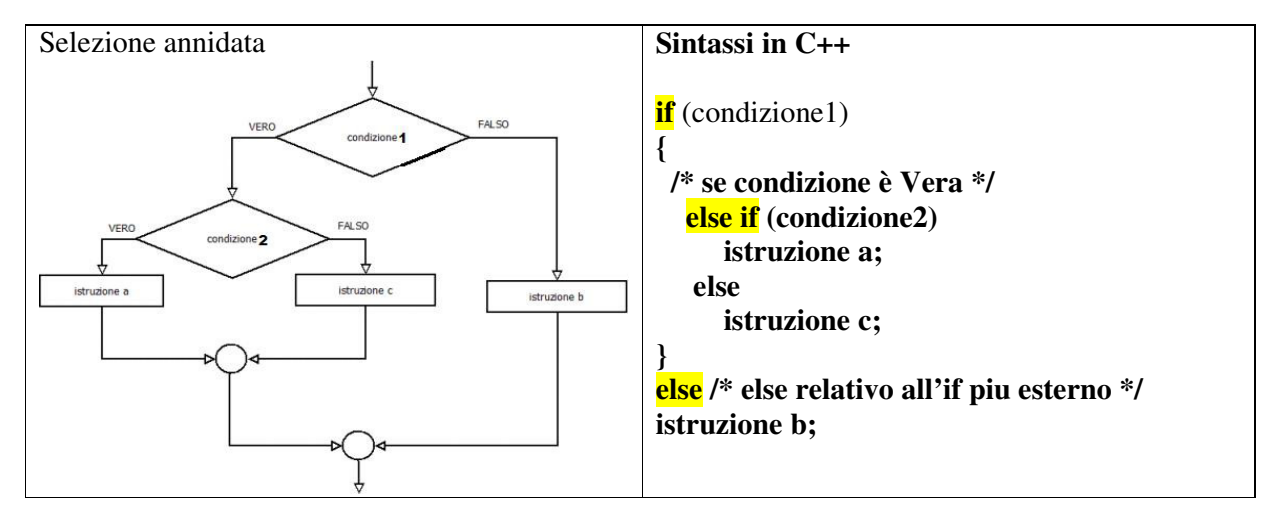

## **Esempi di problemi e programmi con le strutture di selezione annidata e multipla**

**Problema7: Letto un voto di un esame universitario (espresso in trentesimi 18-30), associare al voto una lettera A,B,C,D se rispettivamente il voto è > 28; >25, >22; >18.** 

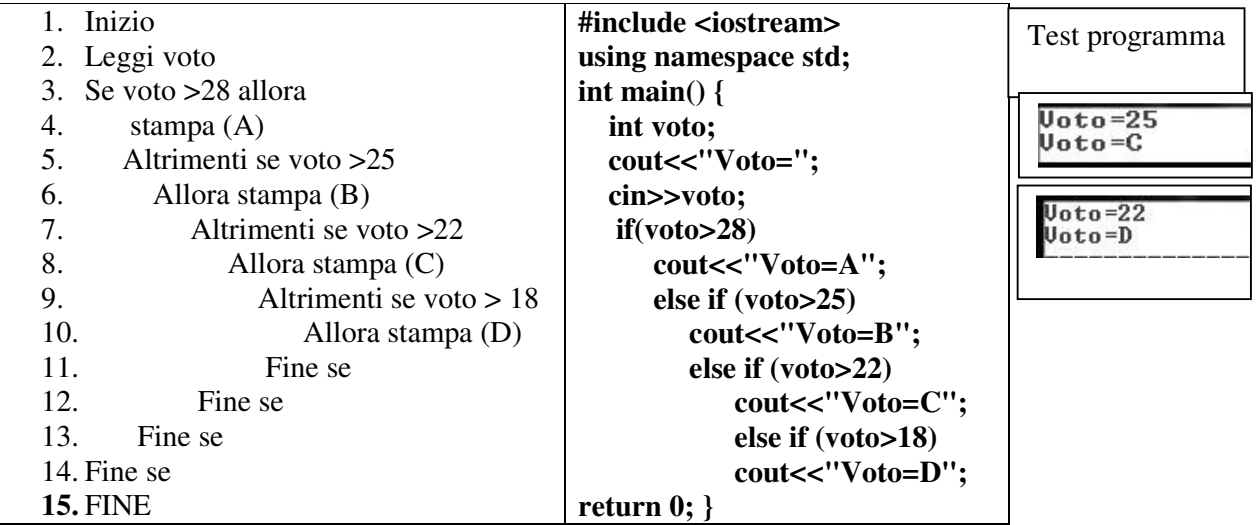

## **Attenzione: I "fine se" nel codice C++, non ci sono poiché all'interno di ogni if c'è una sola istruzione e non almeno due, requisito necessario per aggiungere la coppia di parentesi { }**

**Problema 8.** Letto un prezzo di un prodotto e la sua quantità, in base alla quantità richiesta effettua uno tasso di sconto diverso (q=1,tasso=10%; q=2, tasso=20%; q=3, tasso=30%; altro, tasso=  $40\%$ ;)

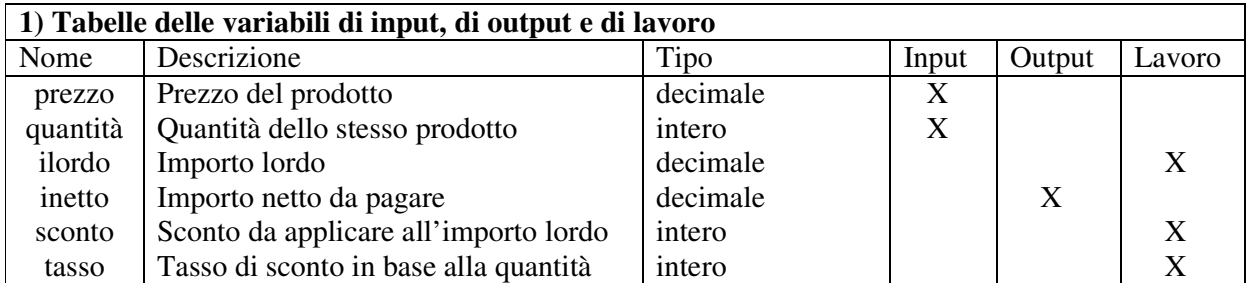

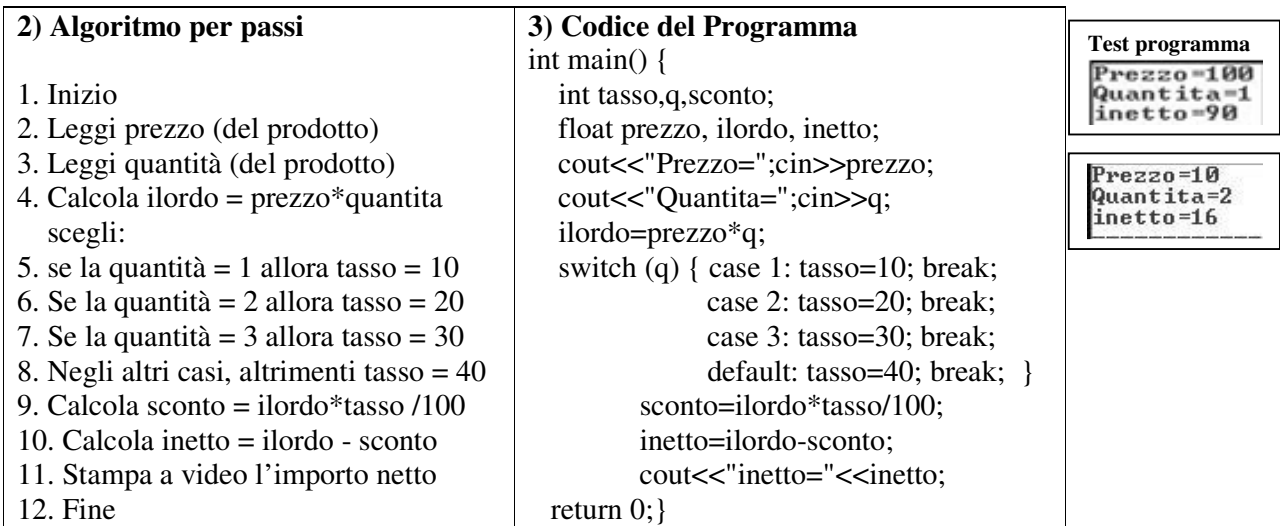

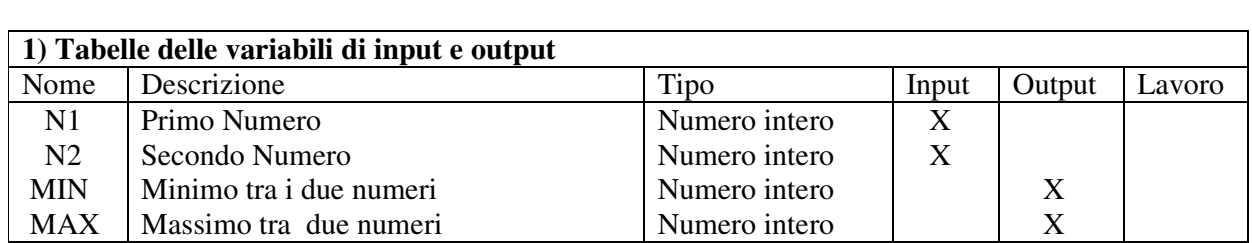

## **Dati due numeri N1 e N2, determinare il minimo e il massimo e stamparli**

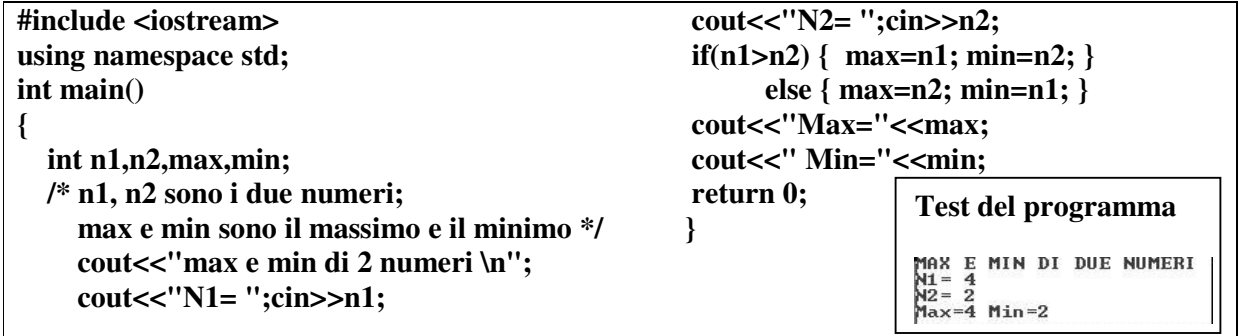

# **Problema9: Dati due numeri N1 e N2, ordinarli in ordine crescente e stamparli a video**

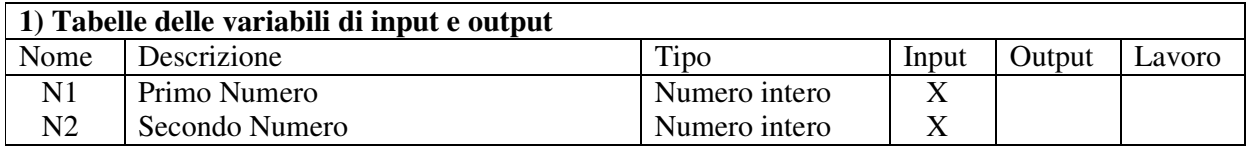

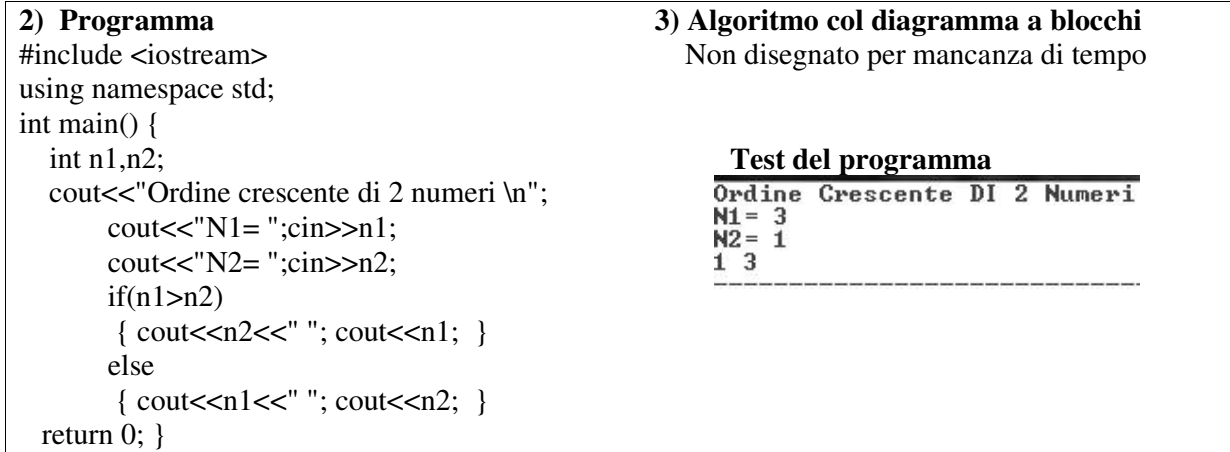

# **Problema10: Dati due numeri N1, N2, tale che N1\*N2<0, calcolare quello positivo e quello negativo e stamparlo**

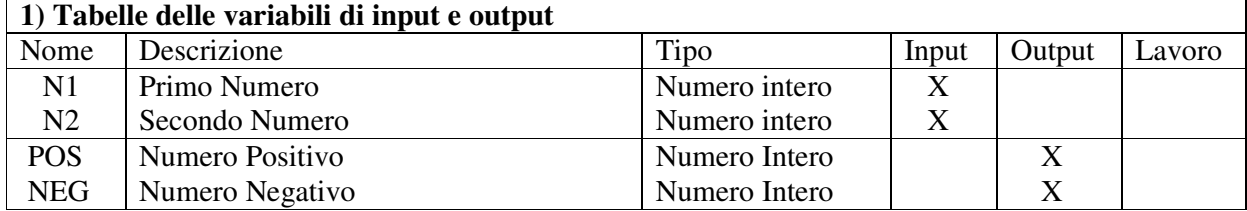

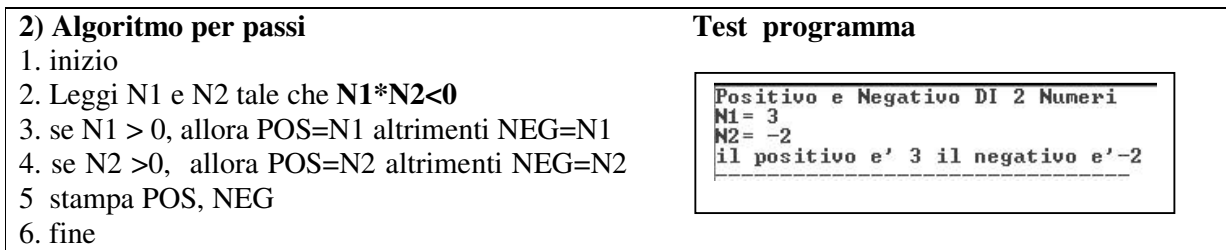

**Problema11: Dato un numero Num, determinare se pari o dispari (uso funzione % del C++)** 

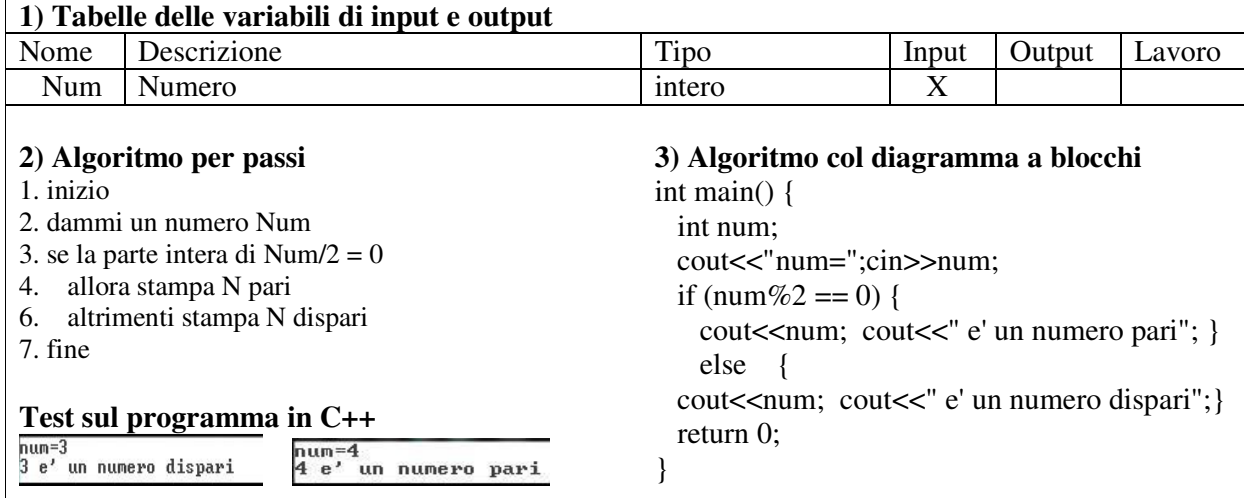

#### **Problema12: Dati tre numeri N1,N2 e N3 determinare quello Max e stamparlo a video**

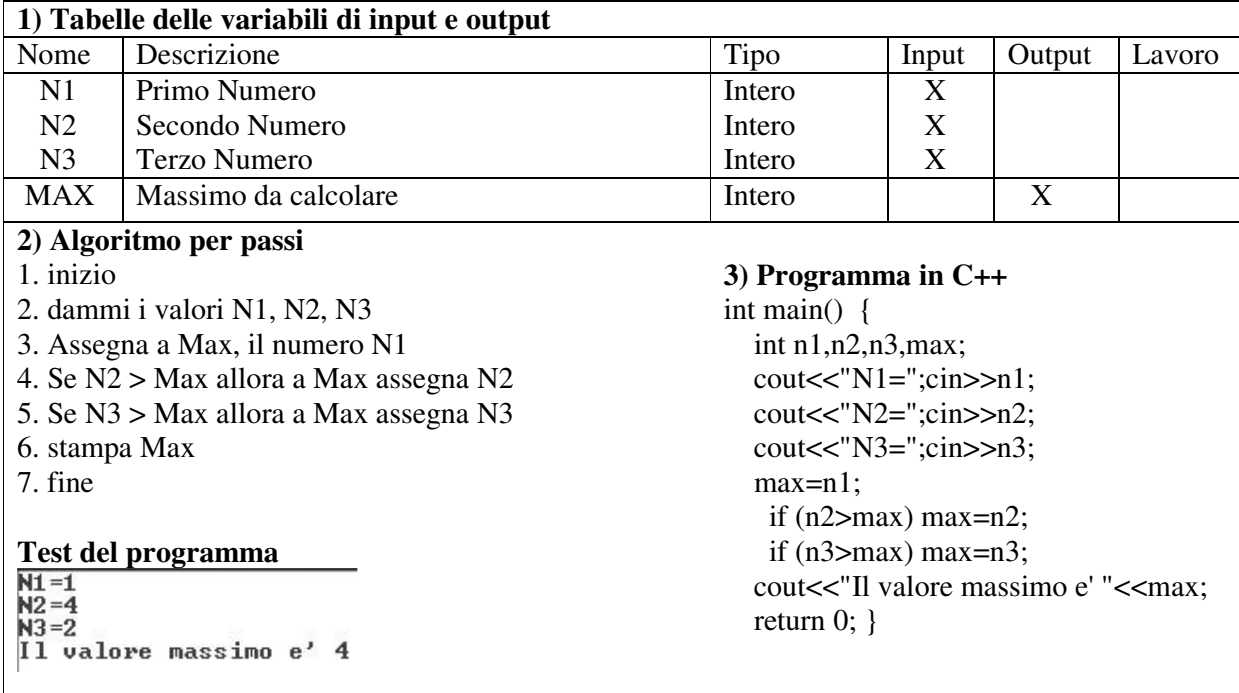

**PROBLEMA13: Scrivere un algoritmo che dati 3 numeri N1, N2 e N3 positivi e negativi, calcoli la somma solo dei numeri positivi e la stampi a video.** 

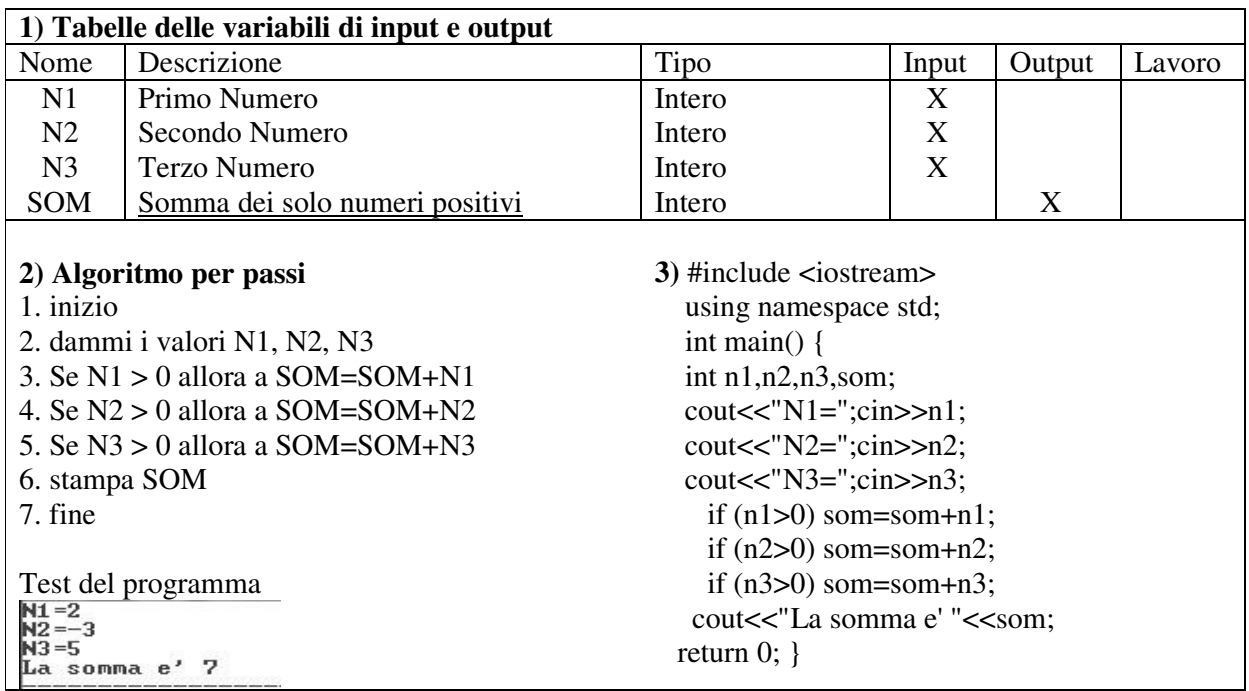

#### **La variabile conteggio**

Una variabile conteggio è un contatore che viene inizializzato al valore zero<sup>1</sup> e poi viene **incrementato di una unità ogni qual volta si verifica una certa condizione.** 

**PROBLEMA14: Scrivere un algoritmo che dati 3 numeri N1, N2 e N3 positivi e negativi, conti quanti sono positivi e li stampi a video. (usare una variabile conteggio contapos).** 

| 1) Tabelle delle variabili di input e output                                               |                              |                                           |                                                                                                    |        |        |
|--------------------------------------------------------------------------------------------|------------------------------|-------------------------------------------|----------------------------------------------------------------------------------------------------|--------|--------|
| Nome                                                                                       | Descrizione                  | Tipo                                      | Input                                                                                                | Output | Lavoro |
| N <sub>1</sub>                                                                             | Primo Numero                 | intero                                    | X                                                                                                    |        |        |
| N <sub>2</sub>                                                                             | Secondo Numero               | intero                                    | X                                                                                                    |        |        |
| N <sub>3</sub>                                                                             | Terzo Numero                 | intero                                    | X                                                                                                    |        |        |
| <b>CPOS</b>                                                                                | Contatore di numeri positivi | intero                                    |                                                                                                    | X      |        |
| 2) Algoritmo per passi                                                                     |                              | 3) Programma in $C++$                     |                                                                                                    |        |        |
| 1. inizio                                                                                  |                              | int main() {                              |                                                                                                    |        |        |
| 2. dammi i valori N1, N2, N3                                                               |                              | int $n1, n2, n3$ , cpos;                  |                                                                                                    |        |        |
| 3. Se $N1 > 0$ allora CPOS=CPOS+1                                                          |                              | $\text{cout}<<"N1=$ "; $\text{cin}>>n1$ ; |                                                                                                    |        |        |
| 4. Se $N2 > 0$ allora CPOS=CPOS+1                                                          |                              | $\text{cout}<< \text{"N2=":cin}>n2$ ;     |                                                                                                    |        |        |
| 5. Se $N3 > 0$ allora CPOS=CPOS+1                                                          |                              | cout $<<$ "N3=";cin $>>n3$ ;              |                                                                                                    |        |        |
| 6. stampa CPOS                                                                             |                              | if $(n1>0)$ cpos++;                       |                                                                                                    |        |        |
| 7. fine                                                                                    |                              | if $(n2>0)$ cpos++;                       |                                                                                                    |        |        |
| <b>Test del Programma</b><br>$N1 = 1$<br>$N2 = 2$<br>$N3 = -5$<br>numero dei positivi e' 2 |                              | return $0; \}$                            | if $(n3>0)$ cpos++;<br>cout<<"Il numero dei positivi e' "< <cpos;< td=""><td></td><td></td></cpos;<> |        |        |

 $\overline{a}$ <sup>1</sup> Per far capire il perché la variabile conteggio viene inizializzata a zero, dire che essa è simile al contatore del contachilometri dell'automobile o al contasecondi del cronometro di un orologio: tutti partono da zero.

In seguito, però, ci saranno anche variabili a conteggio che saranno inizializzata ad un valore diverso come ad es. la variabile indice ciclo (ad 1, a 2) ecc.

**PROBLEMA15: Scrivere un algoritmo che dati 3 numeri N1, N2 e N3 pari e dispari, conti quanti sono pari e li stampi a video. (Suggerimento: usare una variabile conteggio cpari)** 

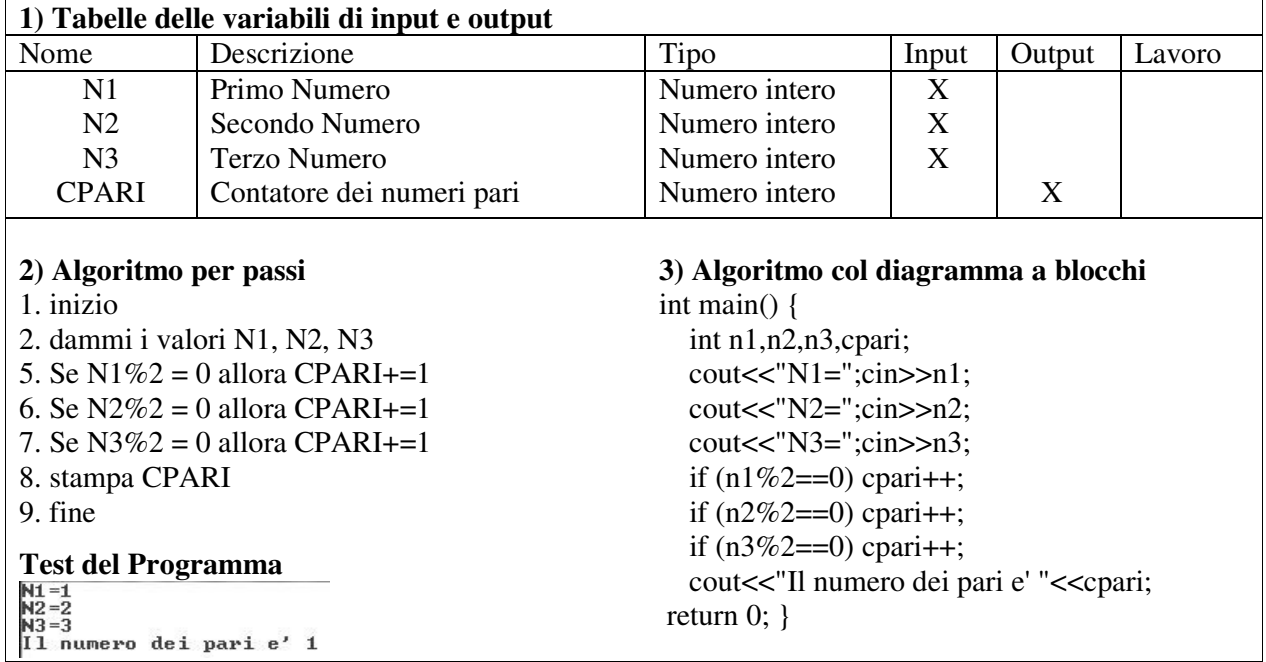

## **PROBLEMA16: Scrivere un algoritmo che dati 3 numeri a, b e c li ordini in modo strettamente crescente. (Suggerimento: basta calcolare prima il minimo tra a e b ed tra a e c; poi calcolare il minimo tra b e c; usare una variabile scambio)**

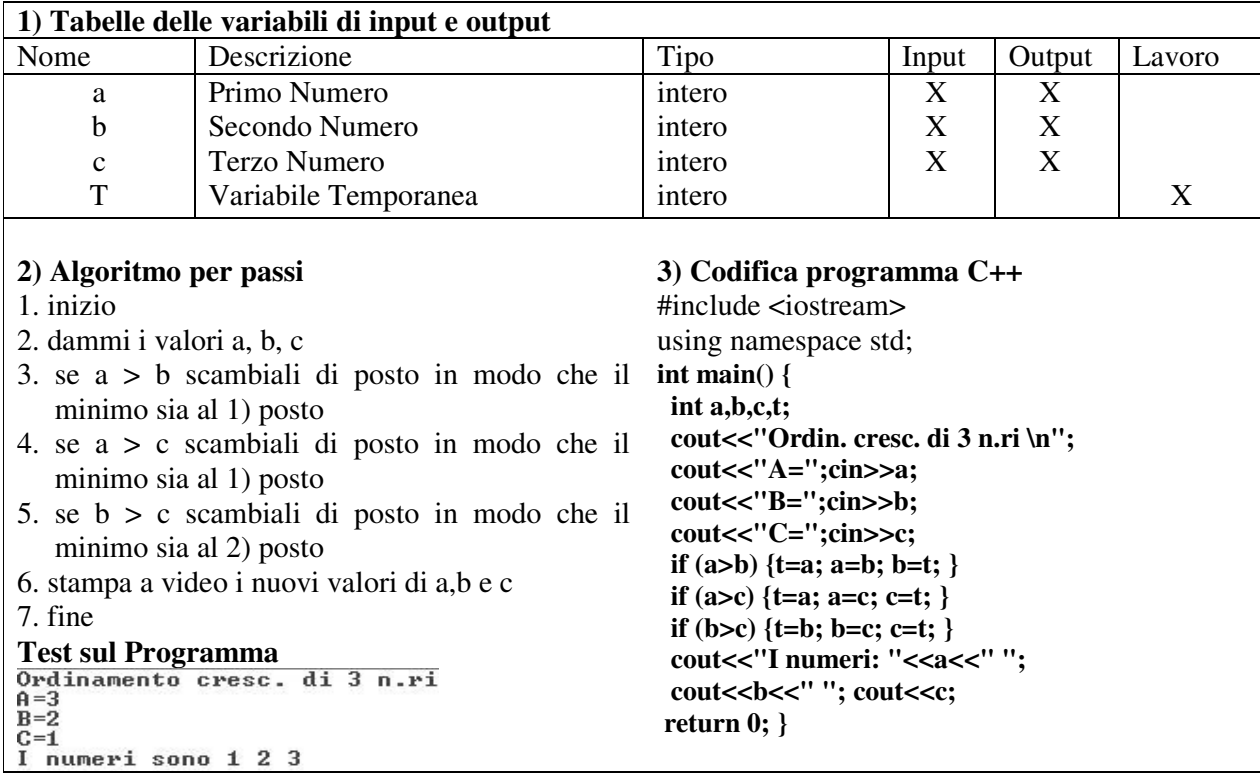

**Problema17**: Scrivere un algoritmo che dato il prezzo di uno smartphone LG K10 2017 e data la quantità dei pezzi venduti, calcoli sull' importo totale: lo sconto del 10% se la quantità dei pezzi venduti è da 1 a 5; lo sconto del 20% se la quantità dei pezzi venduti è è 6 a 10; lo sconto del 30% se la quantità dei pezzi venduti è da 11 a 15; lo sconto del 40% se il n.ro di pezzi venduti è  $> 15$ .

Calcolare, oltre all'importo totale al netto dell'iva, l'iva del 22%, l'importo totale con l'iva, il tasso di sconto e infine l'importo totale scontato.

**Suggerimento per controllare tutti e quattro i casi si può usare a scelta del programmatore o la struttura di selezione annidata if-else-if-else oppure la struttura switch**. Entrambe le strutture permettono di eseguire solo la via associata all'intervallo dei pezzi inseriti, escludendo le altre vie, il che permette una complessità computazionale ottimale.

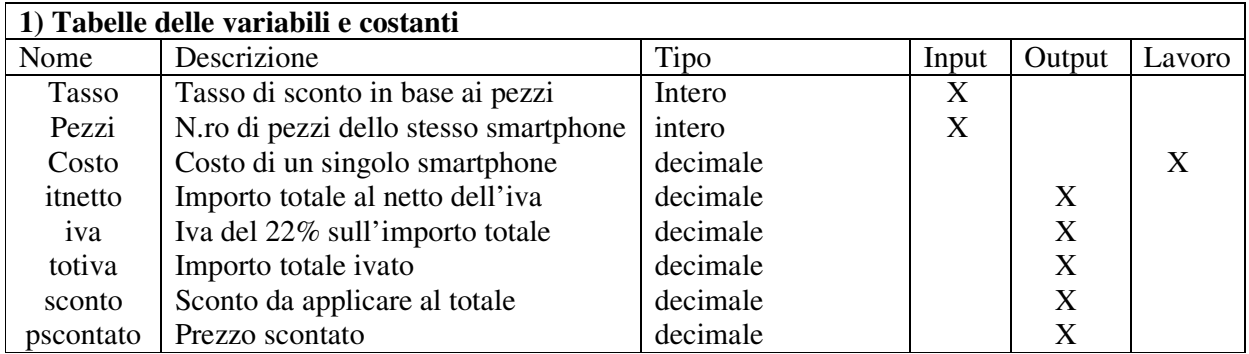

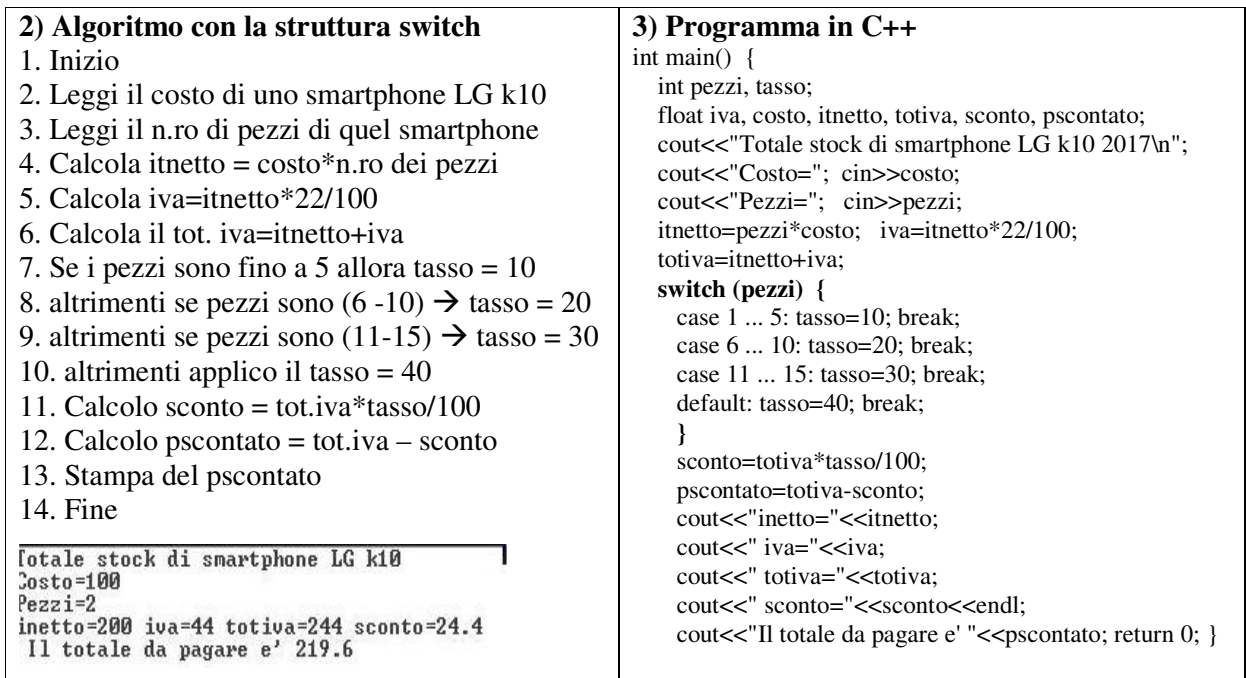

**Problema18**: Scrivere un programma che legga da input le lunghezze dei lati di un triangolo e determini se il triangolo è equilatero, isoscele o scaleno, stampando l'opportuno messaggio.

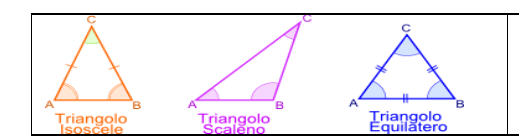

**Analisi del problema.** Un triangolo è isoscele se due lati qualsiasi sono uguali. Scaleno se tutti e tre i lati sono diversi. Equilatero se tutti e tre sono uguali.

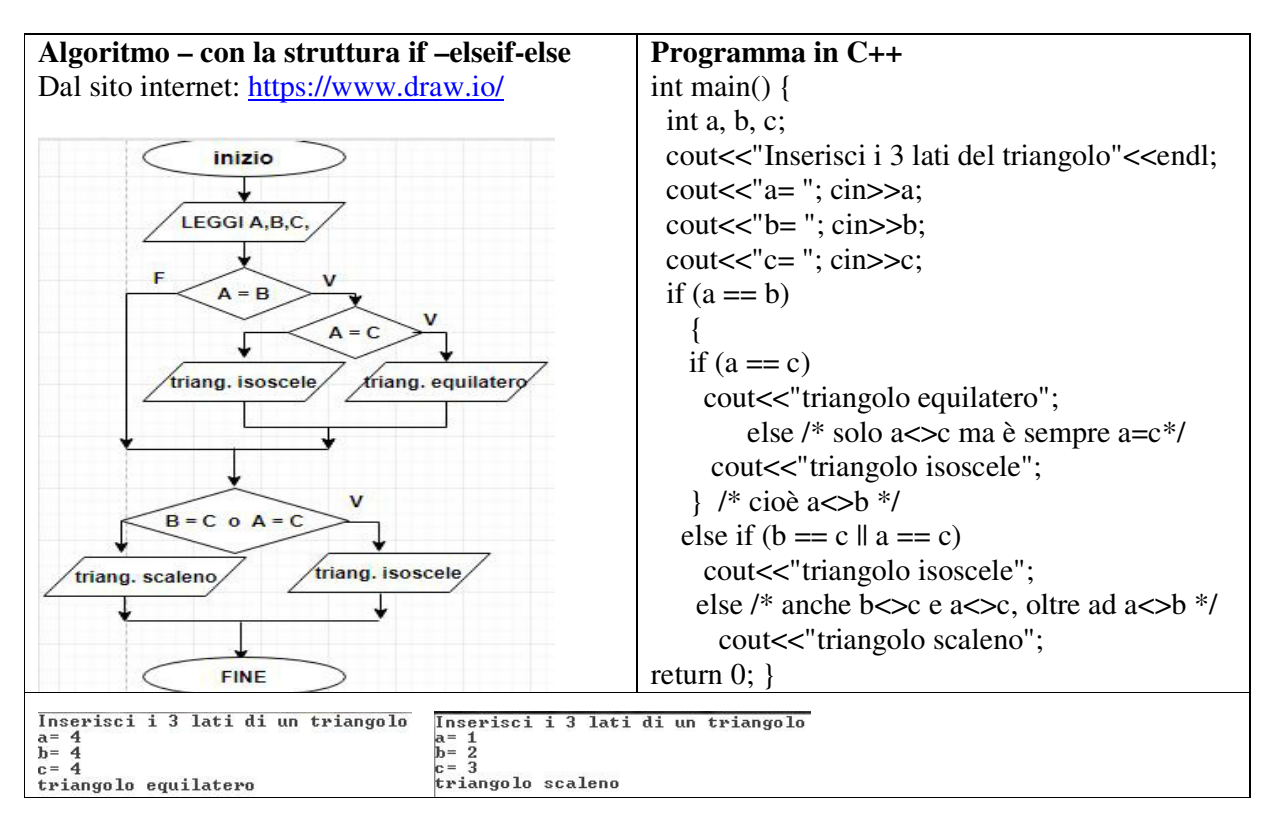

**Problema19.** Realizzare un programma che, presi in input 2 numeri N1 e N2 reali e un operatore (+, -, \*, /), esegue l'operazione stampandone il risultato. Nel caso l'operatore inserito sia diverso dai quattro operatori, si stampi il messaggio non eseguibile.

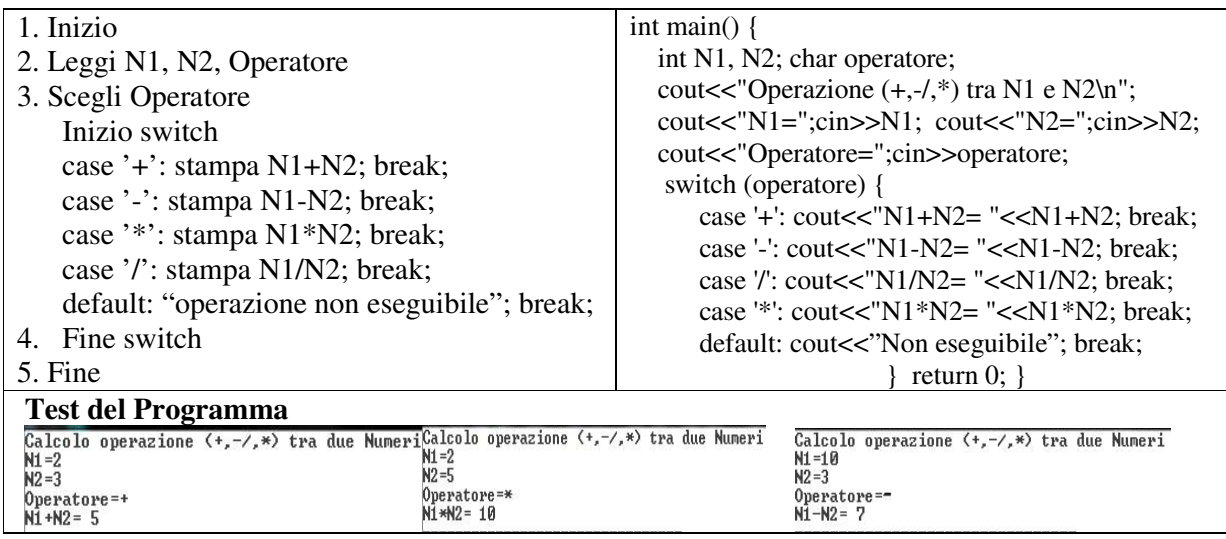

**Problema20.** Calcolare la radice x di una equazione di 1 grado ax+b=0;

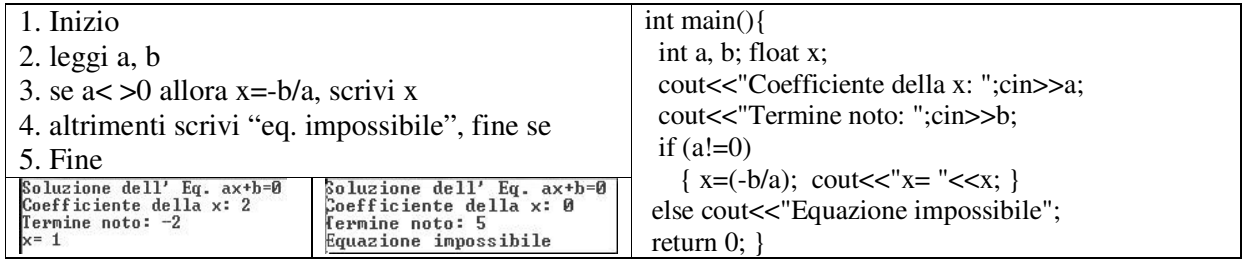

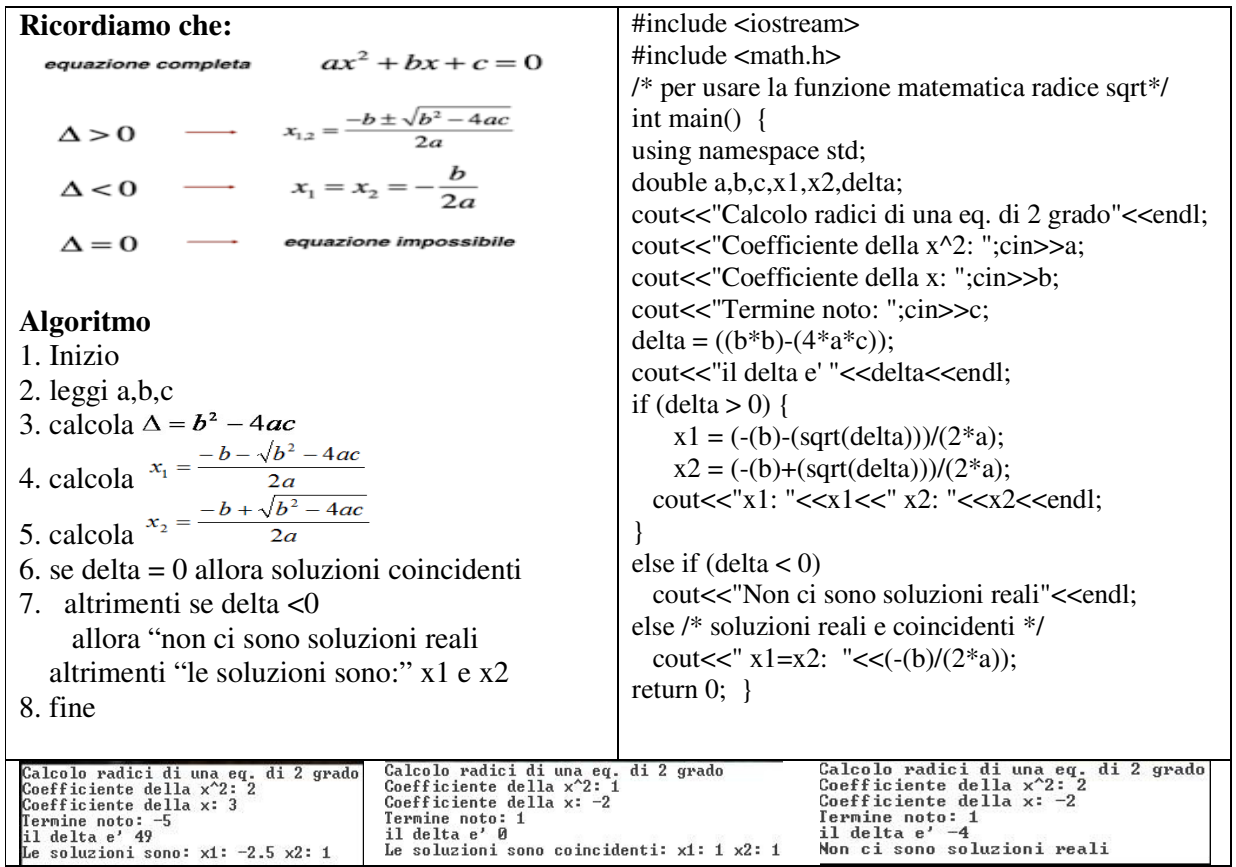

## **Problema 21. Calcolare le radici x1 e x2 di una equazione di 2 grado con ∆ >= 0**

**Problema 22.** Scrivere un algoritmo che data una temperatura temp, stampa a video il messaggio: a) "caldo africano" se la temperatura è compresa tra 41 e 50; b) " molto caldo " se la temperatura è compresa tra 33 e 40; c) "caldo" se la temperatura è compresa tra 25 e 32; d) " mite " se la temperatura è compresa tra 17 e 24; e) " fresco " se la temperatura tra 9 e 16; f) " freddo " se la temperatura è tra 1 e 8 ; g) " molto freddo " se la temperatura è altrimenti.

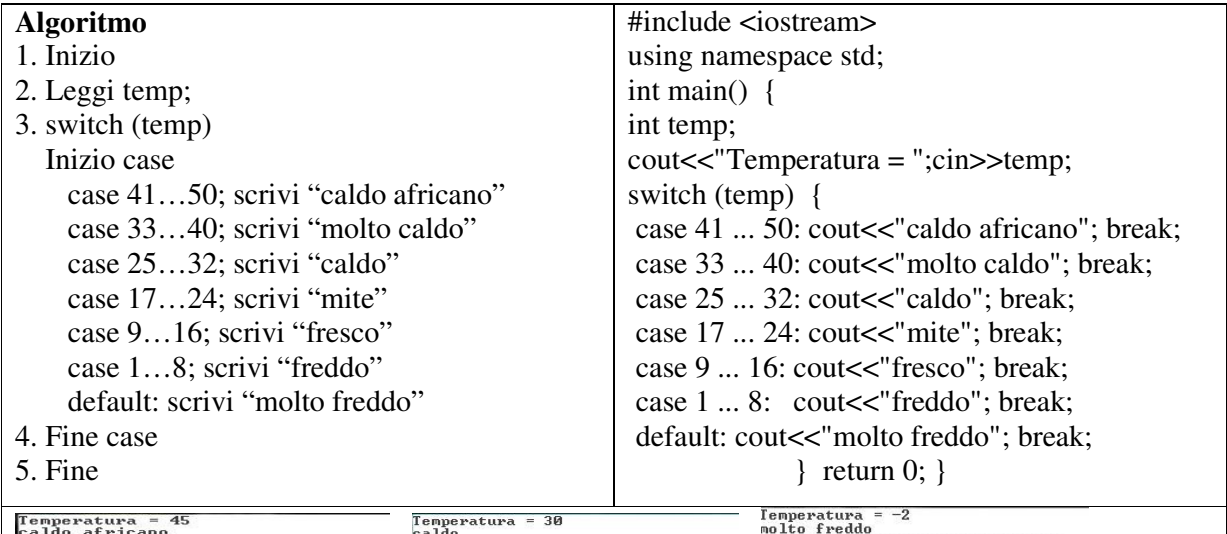

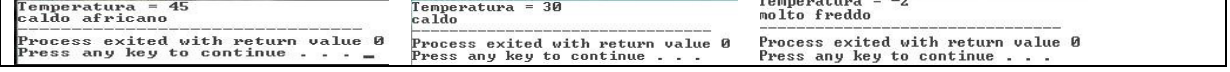